# Foundations of Software Fall Semester 2009

Week 7

# Plan

PREVIOUSLY: unit, sequencing, let, pairs, tuples

TODAY:

- 1. options, variants
- 2. recursion
- 3. state

NEXT: exceptions? NEXT: polymorphic (not so simple) typing

# **Records**

 $t := ...$  terms  ${1}_{i}$ =t<sub>i</sub>  $^{i\in1..n}$ } t.1 projection

 $v := ...$  values  ${1}_{i}=v_{i}^{i\in 1..n}$ 

 $T \t:= \t...$  types  ${1;T_i}^{i\in{1..n}}$ 

record

record value

type of records

# Evaluation rules for records

$$
\{1_i = v_i \stackrel{i \in 1..n}{\longrightarrow} 0.1_j \longrightarrow v_j \qquad \text{(E-PROJRCD)}
$$

$$
\frac{\mathtt{t}_{1} \longrightarrow \mathtt{t}'_{1}}{\mathtt{t}_{1}.\mathtt{l} \longrightarrow \mathtt{t}'_{1}.\mathtt{l}} \qquad (\text{E-PROJ})
$$

$$
\frac{\mathtt{t}_{j} \longrightarrow \mathtt{t}'_{j}}{\{ \mathtt{l}_{i} = \mathtt{v}_{i} \stackrel{\mathit{i} \in 1..j-1}{\longrightarrow} \mathtt{,}\mathtt{l}_{j} = \mathtt{t}_{j} \stackrel{\mathit{k} \in j+1..n}{\longrightarrow} \{ \mathtt{l}_{i} = \mathtt{v}_{i} \stackrel{\mathit{i} \in 1..j-1}{\longrightarrow}, \mathtt{l}_{j} = \mathtt{t}'_{j} \stackrel{\mathit{l}}{\longrightarrow} \mathtt{l}_{k} = \mathtt{t}_{k} \stackrel{\mathit{k} \in j+1..n}{\longrightarrow} }\}
$$
(E-RCD)

Typing rules for records

$$
\frac{\text{for each } i \quad \Gamma \vdash t_i : T_i}{\Gamma \vdash \{1_i = t_i \stackrel{i \in 1..n}{\}} : \{1_i : T_i \stackrel{i \in 1..n}{\}}}
$$
\n(T-RCD)

$$
\frac{\Gamma \vdash t_1 : \{1_i : T_i \stackrel{i \in 1..n}{\Gamma} \}}{\Gamma \vdash t_1 . 1_j : T_j}
$$
\n(T-PROJ)

# <span id="page-5-0"></span>[Sums and variants](#page-5-0)

## Sums – motivating example

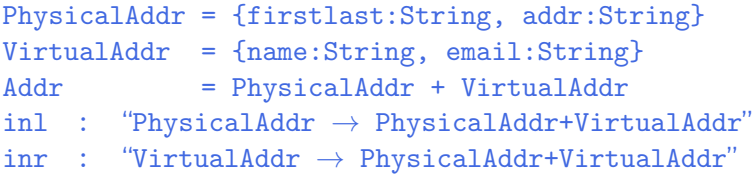

```
getName = \lambdaa: Addr.
   case a of
     inl x \Rightarrow x.firstlast
   | inr y \Rightarrow y.name;
```
#### New syntactic forms

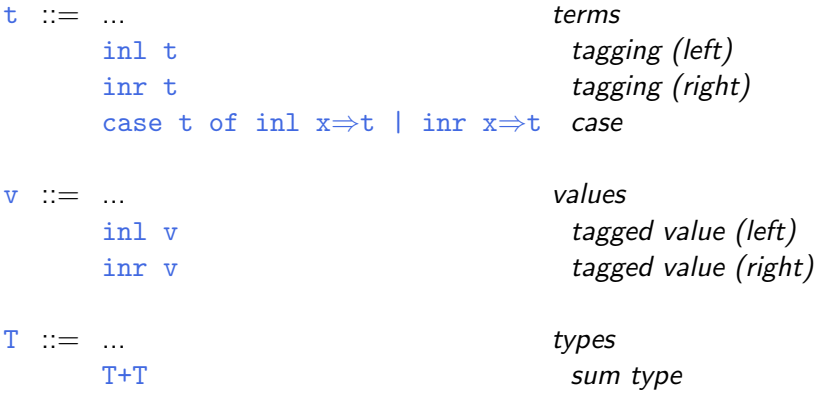

 $T_1+T_2$  is a *disjoint union* of  $T_1$  and  $T_2$  (the tags inl and inr ensure disjointness)

New evaluation rules

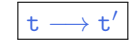

$$
\begin{array}{ll}\n\text{case (inl v_0)} & \longrightarrow [x_1 \mapsto v_0] t_1 \quad \text{(E-CASEINL)} \\
\text{of inl x}_1 \Rightarrow t_1 \quad | \quad \text{inr x}_2 \Rightarrow t_2 \\
\text{case (inr v_0)} & \longrightarrow [x_2 \mapsto v_0] t_2 \quad \text{(E-CASEINR)} \\
\text{of inl x}_1 \Rightarrow t_1 \quad | \quad \text{inr x}_2 \Rightarrow t_2 \\
\hline\n\text{case } t_0 \quad \text{of inl x}_1 \Rightarrow t_1 \quad | \quad \text{inr x}_2 \Rightarrow t_2 \\
\hline\n\text{case } t'_0 \quad \text{of inl x}_1 \Rightarrow t_1 \quad | \quad \text{inr x}_2 \Rightarrow t_2 \\
\hline\n\text{inl t}_1 \rightarrow t'_1 \quad \text{(E-INL)} \\
\hline\n\text{inl t}_1 \rightarrow \text{inl t}_1' & \text{(E-INL)} \\
\hline\n\text{inr t}_1 \rightarrow \text{inr t}_1' & \text{(E-INR)}\n\end{array}
$$

New typing rules  $|\Gamma \vdash t : T|$ 

$$
\frac{\Gamma \vdash t_1 : T_1}{\Gamma \vdash \text{inl } t_1 : T_1 + T_2}
$$
 (T-INL)  

$$
\frac{\Gamma \vdash t_1 : T_2}{\Gamma \vdash \text{inr } t_1 : T_1 + T_2}
$$
 (T-INR)  

$$
\frac{\Gamma \vdash t_0 : T_1 + T_2}{\Gamma, x_1 : T_1 \vdash t_1 : T \quad \Gamma, x_2 : T_2 \vdash t_2 : T}
$$
 (T-CASE)

 $\Gamma \vdash$  case t<sub>0</sub> of inl  $x_1 \Rightarrow t_1$  | inr  $x_2 \Rightarrow t_2 : T$ 

# Sums and Uniqueness of Types

Problem:

If t has type T, then  $int$  t has type  $T+U$  for every U.

I.e., we've lost uniqueness of types.

Possible solutions:

- $\blacktriangleright$  "Infer" U as needed during typechecking
- $\triangleright$  Give constructors different names and only allow each name to appear in one sum type (requires generalization to "variants," which we'll see next) — OCaml's solution
- Annotate each  $\text{inl}$  and  $\text{inr}$  with the intended sum type. For simplicity, let's choose the third.

#### New syntactic forms

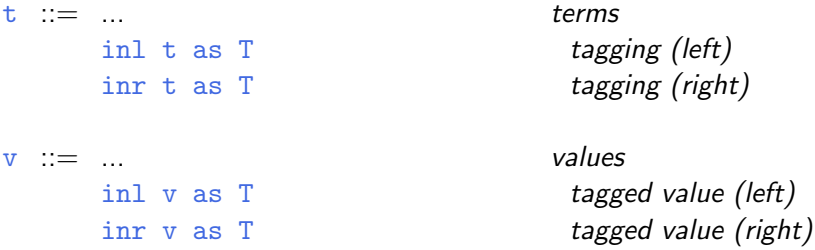

Note that as T here is not the ascription operator that we saw before — i.e., not a separate syntactic form: in essence, there is an ascription "built into" every use of inl or inr.

New typing rules  $|\Gamma \vdash t : T|$ 

$$
\frac{\Gamma \vdash t_1 : T_1}{\Gamma \vdash \text{inl } t_1 \text{ as } T_1 + T_2 : T_1 + T_2}
$$
 (T-INL)  

$$
\frac{\Gamma \vdash t_1 : T_2}{\Gamma \vdash \text{inr } t_1 \text{ as } T_1 + T_2 : T_1 + T_2}
$$
 (T-INR)

Evaluation rules ignore annotations:

$$
\begin{array}{llll}\texttt{case} & (\texttt{inl} \hspace{2mm} v_0 \hspace{2mm} \texttt{as} \hspace{2mm} T_0)\\ \texttt{of} & \texttt{inl} \hspace{2mm} x_1 \Rightarrow t_1 \hspace{2mm} | & \texttt{inr} \hspace{2mm} x_2 \Rightarrow t_2 \hspace{2mm} \texttt{(E-CASEINL)}\\ & \longrightarrow [x_1 \mapsto v_0] t_1\end{array}
$$

case (inr v<sub>0</sub> as T<sub>0</sub>)  
of inl x<sub>1</sub> 
$$
\Rightarrow
$$
 t<sub>1</sub> | inr x<sub>2</sub>  $\Rightarrow$  t<sub>2</sub> (E-CASEINR)  
 $\longrightarrow [x_2 \mapsto v_0]t_2$ 

$$
\frac{t_1 \rightarrow t'_1}{\text{inl } t_1 \text{ as } T_2 \rightarrow \text{inl } t'_1 \text{ as } T_2} \qquad \qquad \text{(E-INL)}
$$

$$
\frac{\mathtt{t}_1 \longrightarrow \mathtt{t}'_1}{\mathtt{inr} \ \mathtt{t}_1 \ \mathtt{as} \ \mathtt{T}_2 \longrightarrow \mathtt{inr} \ \mathtt{t}'_1 \ \mathtt{as} \ \mathtt{T}_2} \qquad \qquad \textbf{(E-INR)}
$$

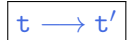

## Variants

Just as we generalized binary products to labeled records, we can generalize binary sums to labeled variants.

#### New syntactic forms

 $t := ...$  terms <1=t> as T tagging case t of  $\langle 1_i=x_i\rangle \Rightarrow t_i \stackrel{i\in 1..n}{\longrightarrow}$ 

T ::= ... types  $\langle 1_i: T_i \rightleftharpoons 1..n \rangle$ 

case

type of variants

New evaluation rules t  $\vert t \vert$ 

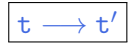

case (
$$
\langle 1_j=v_j\rangle
$$
 as T) of  $\langle 1_j=x_j\rangle \Rightarrow t_j \stackrel{\text{i} \in 1..n}{\longrightarrow} (E-CASEVARIANT)$   
 $\longrightarrow [x_j \mapsto v_j]t_j$ 

$$
\frac{\mathtt{t_0} \longrightarrow \mathtt{t_0'}}{\mathtt{case} \ \mathtt{t_0} \ \mathtt{of} \ \texttt{<} 1_i = \mathtt{x}_i \texttt{>}\Rightarrow \mathtt{t_i} \ \texttt{if} \ \mathtt{t} \texttt{.n}}}
$$
\n
$$
\longrightarrow \mathtt{case} \ \mathtt{t_0'} \ \mathtt{of} \ \texttt{<} 1_i = \mathtt{x}_i \texttt{>}\Rightarrow \mathtt{t_i} \ \texttt{if} \ \mathtt{.n}
$$
\n(E-CASE)

$$
\frac{\mathtt{t}_{i} \longrightarrow \mathtt{t}'_{i}}{<\mathtt{l}_{i}=\mathtt{t}_{i}> \text{ as } \mathtt{T} \longrightarrow <\mathtt{l}_{i}=\mathtt{t}'_{i}> \text{ as } \mathtt{T}} \quad \text{(E-Varianer)}
$$

New typing rules  $|\Gamma \vdash t : T|$ 

$$
\frac{\Gamma \vdash t_j : T_j}{\Gamma \vdash \langle 1_j = t_j \rangle \text{ as } \langle 1_j; T_j \rangle^{(i+1..n)} \leq \langle 1_j; T_j \rangle^{(i+1..n)} \quad (\text{T-VARIANT})}
$$

$$
\frac{\Gamma \vdash t_0 : < 1_i : T_i \stackrel{\text{if } 1..n}_{\text{p}}}{\Gamma \vdash \text{case } t_0 \text{ of } < 1_i = x_i \text{ and } i \quad T} \quad \text{(T-CASE)}
$$

## Example

```
Addr = <physical:PhysicalAddr, virtual:VirtualAddr>;
```

```
a = <physical=pa> as Addr;
```

```
getName = \lambdaa: Addr.
  case a of
     <physical=x> ⇒ x.firstlast
   | \langlevirtual=y> \Rightarrow y.name;
```
## Options

Just like in OCaml...

```
OptionalNat = <none:Unit, some:Nat>;
Table = Nat \rightarrow OptionalNat;emptyTable = \lambdan:Nat. <none=unit> as OptionalNat;
extendTable =
  \lambdat:Table. \lambdam:Nat. \lambdav:Nat.
     \lambdan:Nat.
        if equal n m then <some=v> as OptionalNat
        else t n;
x = \text{case } t(5) of
        \langlenone=u> \Rightarrow 999
     | \langlesome=v\rangle \Rightarrow v;
```
#### **Enumerations**

```
Weekday = <monday:Unit, tuesday:Unit, wednesday:Unit,
           thursday:Unit, friday:Unit>;
```

```
nextBusinessDay = \lambda w:Weekday.
```
- case w of  $\langle$ monday=x>  $\Rightarrow$   $\langle$ tuesday=unit> as Weekday | <tuesday=x> ⇒ <wednesday=unit> as Weekday | <wednesday=x> ⇒ <thursday=unit> as Weekday | <thursday=x> ⇒ <friday=unit> as Weekday
	- |  $\langle$ friday=x>  $\Rightarrow$   $\langle$ monday=unit> as Weekday;